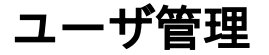

- [バックグラウンドライセンスについて](https://kb.toyo.co.jp/wiki/pages/viewpage.action?pageId=45482672)
- [Helix Swarm管理者ユーザについて](https://kb.toyo.co.jp/wiki/pages/viewpage.action?pageId=17474650)
- [パスワードを忘れた場合の対応について](https://kb.toyo.co.jp/wiki/pages/viewpage.action?pageId=45482670)
- [特定のユーザに対してHelix SwarmのWebサイトへのログインを禁止する方法](https://kb.toyo.co.jp/wiki/pages/viewpage.action?pageId=17474651)
- [Helix Swarmへの認証設定](https://kb.toyo.co.jp/wiki/pages/viewpage.action?pageId=37753096)
- [Helixサーバで実施するコマンド数に上限を設定する](https://kb.toyo.co.jp/wiki/pages/viewpage.action?pageId=45482685)
- [Helix Swarm管理者ユーザが作成するチェンジリストについて](https://kb.toyo.co.jp/wiki/pages/viewpage.action?pageId=17479840)
- [使用する帯域を設定することはできますか?](https://kb.toyo.co.jp/wiki/pages/viewpage.action?pageId=45482686)
- [ユーザタイプについて](https://kb.toyo.co.jp/wiki/pages/viewpage.action?pageId=27394266)
- [他ユーザのチェックアウトを解除できますか?](https://kb.toyo.co.jp/wiki/pages/viewpage.action?pageId=17475859)
- [Helix Core ActiveDirectory連携手順](https://kb.toyo.co.jp/wiki/pages/viewpage.action?pageId=17473073)
- [super権限を持つユーザの取り扱いについて](https://kb.toyo.co.jp/wiki/pages/viewpage.action?pageId=17473185)
- [ユーザの削除方法を教えてください](https://kb.toyo.co.jp/wiki/pages/viewpage.action?pageId=6859547)
- [チケットの有効期限を変更できますか?](https://kb.toyo.co.jp/wiki/pages/viewpage.action?pageId=6853441)
- [Helix Coreのアクセスレベル設定](https://kb.toyo.co.jp/wiki/pages/viewpage.action?pageId=6849610)
- [バイナリファイルはリビジョン管理できますか?](https://kb.toyo.co.jp/wiki/pages/viewpage.action?pageId=6853516)